2025/06/02 09:34 1/3 Video ripping

# Video ripping

#### **Tools**

- MakeMKV 1.9.2 Rip DVD and BD. Handles copy protection. Mandatory for BD.
- Handbrake svn5274 Compress mkv file. Can also rip DVD.
- AnyDVD HD 7.0.9.0 Handles copy protection.
- VLC Player 2.0.8 Plays mkv files. Can also transcode mkv files.
- MKVmerge GUI 6.4.1 Transcodes mkv files. Can also merge several mkv files into one.
- Riplt4Me 1.7.1.0 Rip DVD to folder with same file structure. (http://www.videohelp.com/tools/Riplt4Me)
- VOB Blanker 2.1.3.0 modify DVD's VOB. (http://www.videohelp.com/tools/VobBlanker)
- APowerSoft online Video Converter

All DVDs and BDs are ripped with MakeMKV and then transcoded with Handbrake, except the discs mentioned below.

Merge files after MakeMKV but before Handbrake, because merging with different compression will lead to artifacts around the merge area!

#### **VCDs**

Use APowerSoft online Video Converter to convert the .dat files from the VCD to .mkv, then encode with Handbrake

## **Rip with DVD-Cloner 2020**

Along Came a Spider (2001) - default settings

- DVD-Cloner 2020 from Open Cloner
- If you're experiencing rip errors, please read here first!
- Misleading Claim about Read Errors

## AnyDVD HD then rip with MakeMKV

```
Setup
Identity (BD)
Close Encounter Of The Third Kind (BD)
Dexter (BD)
King Naresuan 2
Frank Zappa: The Dub Room Special!
Child 44
```

2025/06/02 09:34 2/3 Video ripping

#### **Rip with Handbrake**

The World Is Not Enough
Journey To The Center Of The Earth (2009)
Druids
Ong-Bak
Suriyothai
Men in Black
Sek Loso Jai sang maa
Creedence Clearwater Revival - Featuring John Fogerty (2005)

#### **AnyDVD HD then rip with Handbrake**

Monster House Stargate The Twilight Saga New Moon

## Rip with MakeMKV, then transcode with MKVToolNix GUI, then Handbrake

Dune
Tintin - King Ottokar's Sceptre
Tintin - Destination Moon
We're the Millers

#### Rip with MakeMKV, then transcode with VLC Player

Otto der Film

# Rip with MakeMKV, but cannot compress resulting file (need to use uncompressed mkv file)

Otto der neue Film

Start AnyDVD HD 7.0.9.0, rip with Ripit4me 1.7.1.0, remove VOBs from ripped files with VOB Blanker 2.1.3.0, then open VIDEO\_TS.IFO with MakeMKV

21

# Roadkil's Unstoppable Copier 5.2, then open VIDEO\_TS.IFO with MakeMKV

Man On The Ledge

The Space Between Us

# Rip with Ripit4me, then Handbrake

Royce

#### Rip with Ripit4me, then MakeMKV

The Postman
Flubber
King Naresuan 1
King Naresuan 4
Too Much So Much Very Much

# Rip with MakeMKV, then MKVmerge

Rent (add 1st part, append 2nd part)

#### Links

- 6 Utilities to Copy Files from Scratched or Damaged CD
- Roadkil's Unstoppable Copier
- Make 2D video from 3D video \*.mkv file?

From:

https://wiki.condrau.com/ - Bernard's Wiki

Permanent link:

https://wiki.condrau.com/media:rip

Last update: 2023/04/09 19:07

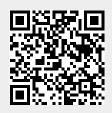